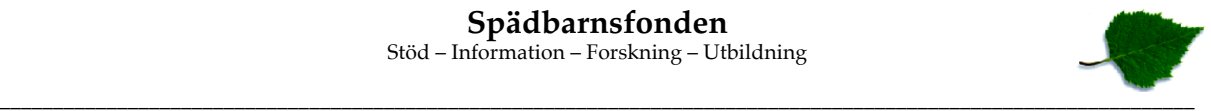

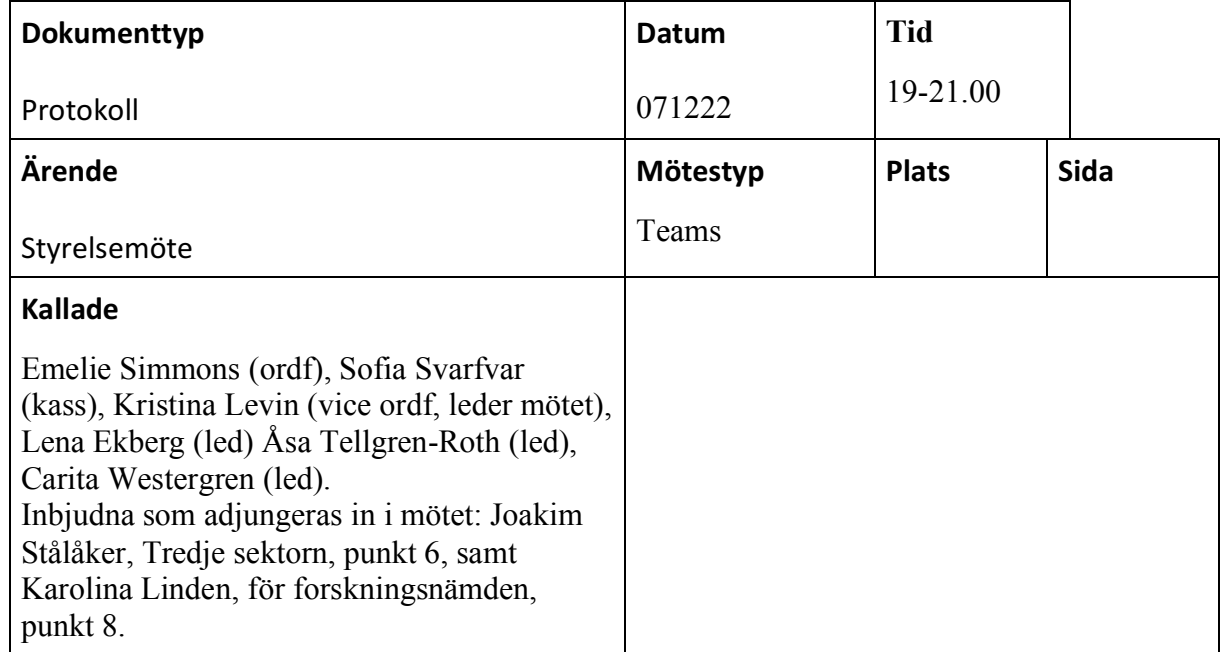

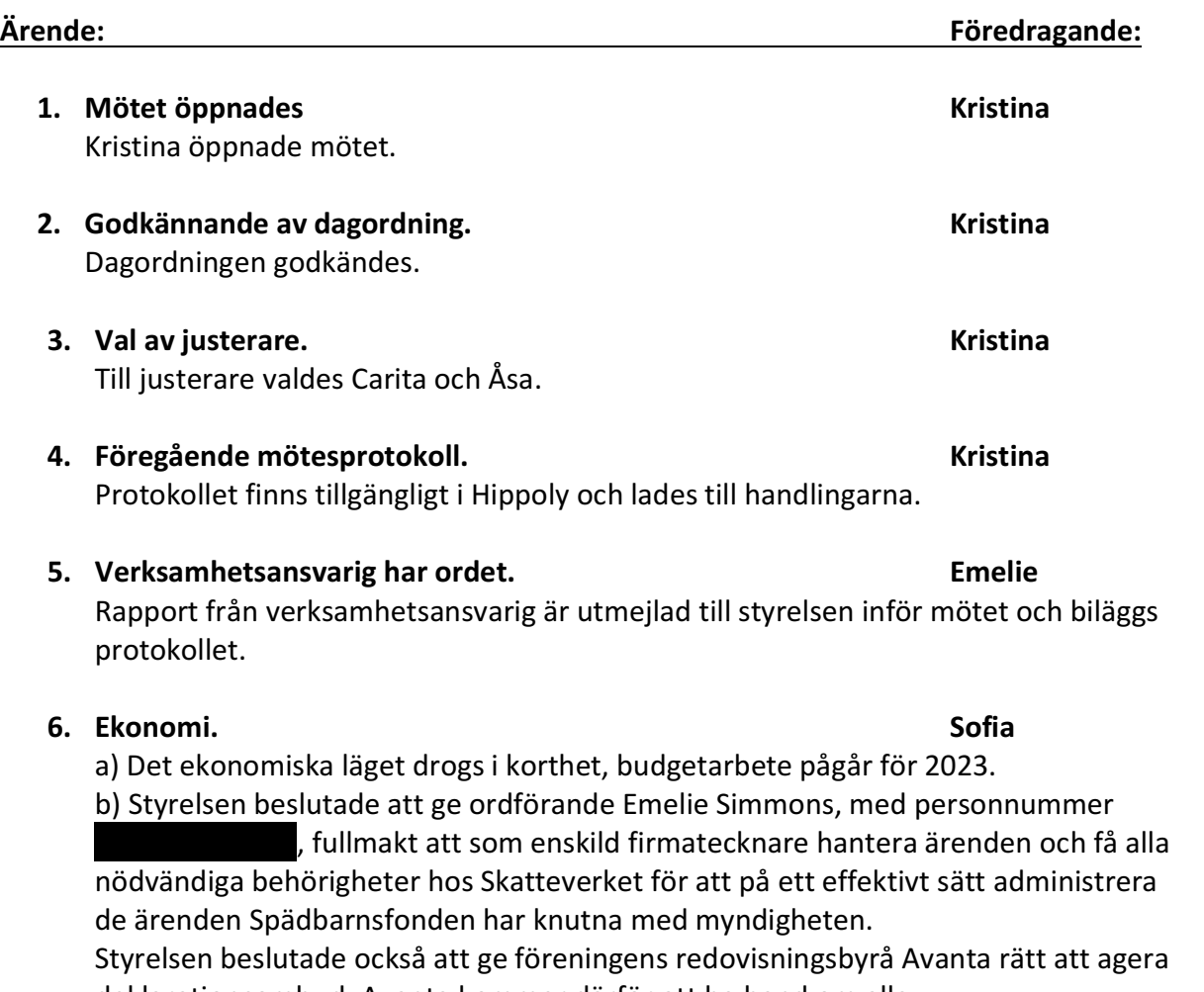

deklarationsombud. Avanta kommer därför att ha hand om alla

Stigbergsliden 18<br>414 63 Göteborg

deklarationsförfaranden som krävs för att Spädbarnsfonden ska uppfylla sina åtaganden gentemot Skatteverket.

c) Styrelsen beslutade att förlänga samarbetet med Tredje sektorn som stödkansli under 2023 med maximalt 80 timmar per månad. Under våren räknar styrelsen med att ta ett nytt beslut kring kansliet och eventuellt stöd utifrån.

### **7. Stödverksamhet. Emelie**

## **8. Forskning. Åsa**

-

a) Styrelsen beslutade att tilldela forskningen 678 000 kronor. b) Styrelsen beslutade fördela medlen enligt följande: Linda Lindström 25.000 kronor, David Forsberg 250 000 kronor, Anna Akselsson 278 000 kronor och Tetyana Chumak 125 000 kronor.

## **9. Utbildning. Emelie**

-

## **10. Påverkansarbetet. Emelie**

a) Skattemyndigheten, uppdatering kring arbetet med beslutet att inte låta föräldrar skriv in sina dödfödda barns namn. Arbetet fortsätter.

b) 1177 och felaktig information i deras tidning, information.

# **11. Övriga frågor. Kristina**

a) Årsmötet är satt till söndagen den 26 mars kl 13-15. Planeringen fortsätter. b) Stadgegruppens arbete fortsätter. Ett första utkast kommer presenteras styrelsen vid arbetsmötet den 14-15 januari.

c) Åklagaren har lagt ner förundersökningen om bedrägeriet mot Spädbarnsfonden då den misstänkte är utflyttad ur Sverige. Trots överklagande av beslutet från föreningen kvarstår det. Styrelsen ser över möjligheten att polisanmäla ärendet i Portugal.

d) Förslag på Jävs- och korruptionspolicy finns, vi arbeta vidare med det under arbetsmötet den 14-15 januari.

## **12. Nästa möte. Kristina**

Arbetsmöte med övernattning i Stockholm 14 - 15 januari.

**13. Mötets avslutande Kristina**

Mötet avslutades

Vid protokollet: Lena Ekberg

Justeras: Carita Westergren Åsa Tellgren-Roth

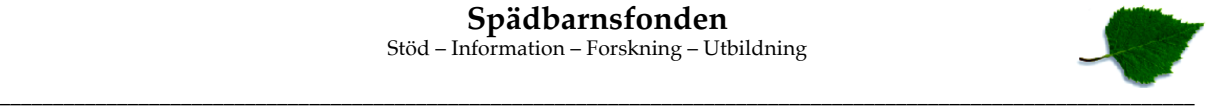

# Verifikat

Transaktion 09222115557483770431

# Dokument

Protokoll \_SPF#10\_221207 Huvuddokument 2 sidor Startades 2022-12-20 15:32:31 CET (+0100) av Hippoly  $(H)$ Färdigställt 2023-01-02 20:18:38 CET (+0100)

## Initierare

Hippoly (H) Hippoly scrive@hippoly.com

## Signerande parter

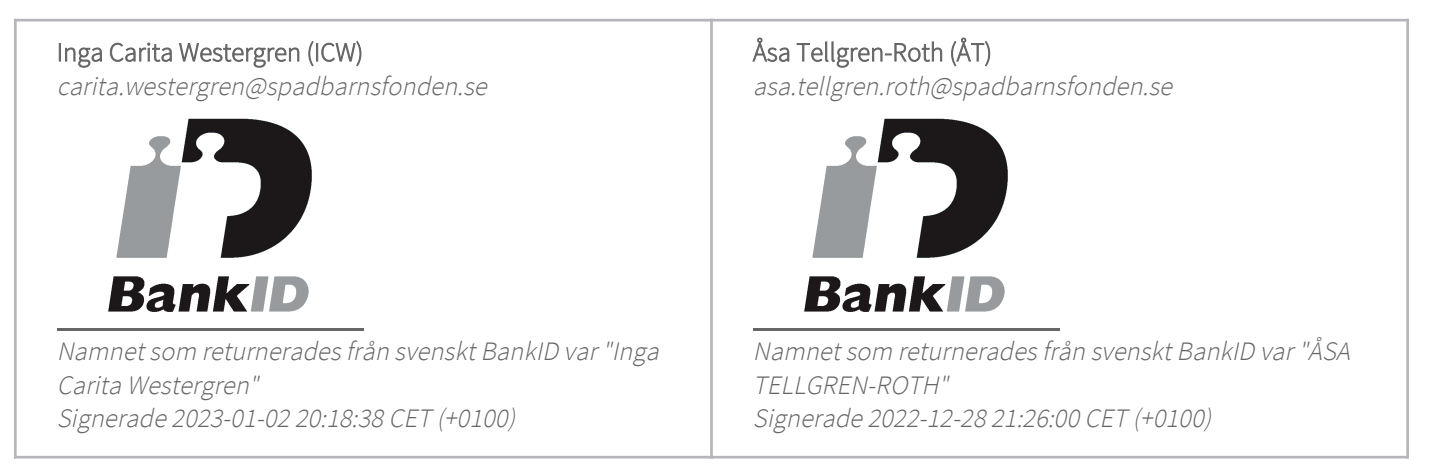

Detta verifikat är utfärdat av Scrive. Information i kursiv stil är säkert verifierad av Scrive. Se de dolda bilagorna för mer information/bevis om detta dokument. Använd en PDF-läsare som t ex Adobe Reader som kan visa dolda bilagor för att se bilagorna. Observera att om dokumentet skrivs ut kan inte integriteten i papperskopian bevisas enligt nedan och att en vanlig papperutskrift saknar innehållet i de dolda bilagorna. Den digitala signaturen (elektroniska förseglingen) säkerställer att integriteten av detta dokument, inklusive de dolda bilagorna, kan bevisas matematiskt och oberoende av Scrive. För er bekvämlighet tillhandahåller Scrive även en tjänst för att kontrollera dokumentets integritet automatiskt på: https://scrive.com/verify

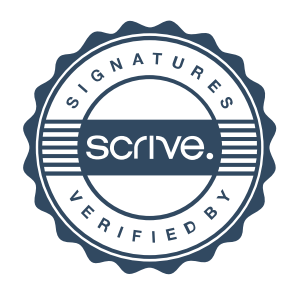